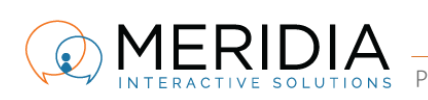

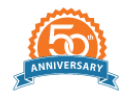

## EZ-VOTE 5 Keypad Display Operations

Keypad will send a vote and receive a confirmation if/when the voting period is open. Operator (through the Moderator) opens the vote when all debate has ceased and voting can begin.

When the vote is **NOT open**, keypad will display a letter (A or B) when the buttons 1 or 2 are pushed.

You're still going to see an antenna icon in the top-left corner of the keypad. If you do not see it, exchange your keypad for a new one.

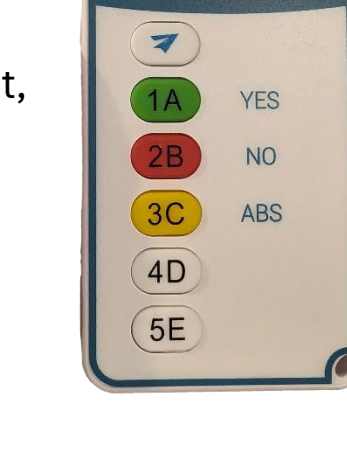

meridiaars.com

 $\sqrt[3]{\text{OTE}}$ 

When the vote **IS open**, keypad will display a number, and after a short period, it will display "OK" on the screen to confirm that the vote has been received. You can resubmit the vote if you don't get the "OK" or if you want to change your mind. Only the last vote will be counted.

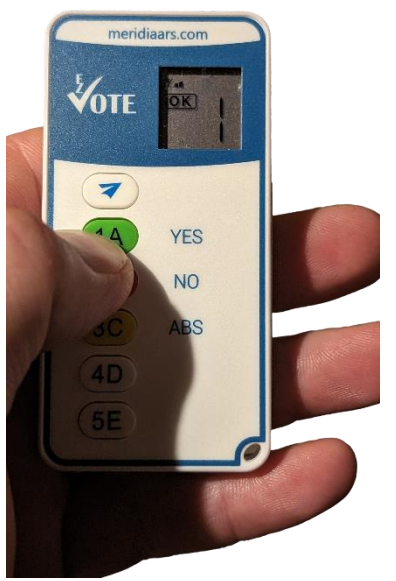